# **ГЕОДЕЗИЧЕСКОЕ И ФОТОГРАММЕТРИЧЕСКОЕ ОБЕСПЕЧЕНИЕ ГИС**

УДК 520.84

## **СОЗДАНИЕ БИБЛИОТЕКИ СПЕКТРАЛЬНЫХ ЭТАЛОНОВ ПО ДАННЫМ НАЗЕМНЫХ СПЕКТРОМЕТРИЧЕСКИХ ИЗМЕРЕНИЙ**

### **Ю.С. Давидович**

кафедра геодезии и космоаэрокартографии факультета географии и геоинформатики Белорусского государственного университета, Минск, [seg98001@gmail.com](mailto:seg98001@gmail.com)

#### **Л.В. Катковский**

доцент, заведующий лабораторией дистанционной фотометрии отдела аэрокосмических исследований НИИПФП им. А.Н. Севченко БГУ, Минск

В работе представлены результаты создания библиотеки спектральных эталонов по данным полевых спектрометрических измерений природных и антропогенных объектов тестового участка «Зябровка» (Гомельская обл., РБ), проведенных НИИПФП им. А.Н. Севченко БГУ, в видимой и ближней инфракрасной областях спектра. Рассмотрены основные библиотеки спектральных эталонов, используемые в прикладных исследованиях при дистанционном зондировании Земли, в том числе, включенные в поставку программного пакета ENVI. Отмечены основные преимущества и перспективы обработки космических снимков с использованием библиотек спектральных данных и сформулированы основные прикладные задачи их использования. Рассмотрена структура и особенности создаваемой библиотеки спектральных эталонов.

**Ключевые слова:** данные дистанционного зондирования Земли; библиотека спектральных эталонов; база спектральных эталонов; материалы дистанционных съемок.

Совместное использование данных полевых, авиационных и космических спектрометрических измерений подстилающих поверхностей является одним из перспективных подходов при дистанционном зондировании поверхности Земли. Решение обратной задачи дистанционной спектрометрии — восстановление параметров состояния и количественных характеристик объектов земной поверхности по их спектрам отражения в видимом и ближнем инфракрасном диапазоне длин волн, является основной задачей дистанционных методов. Наиболее точные и достоверные результаты при обработке гиперспектральных и мультиспектральных изображений могут быть получены при использовании эталонных спектров отражения природных и антропогенных объектов.

В настоящее время хранение результатов спектрометрических съёмок обеспечивают различные библиотеки и базы данных. Среди наиболее известных библиотек спектральных данных можно выделить USGS, SPECMIN, ASTER, IGCP264 и VEG\_LIB [1–3]. Подробнее следует рассмотреть спектральные библиотеки, включенные в поставку ENVI. Они содержат более 4 500 спектров различных объектов. Библиотеки распределены по следующим группам:

•USGS – спектральная библиотека геологической службы США, содержащая данные о спектральной отражающей способности минералов, горных пород, грунтов, растительности. Она собрана с помощью разнообразных инструментов, названия и характеристики которых закодированы в имени спектра;

•IGCP264 – спектральная библиотека Центра исследования Земли из космоса Университета Колорадо, включающая измерения 27 хорошо изученных минералов пятью различными спектрометрами;

• VEG LIB – спектральная библиотека в диапазоне 0,4–0,8 мкм (с шагом 1 нм) и 0,8–2,5 мкм (с шагом 4 нм), предоставленная Chris Elvidge, содержащая спектры растительности и горных пород территории биологического резервата Jasper Ridge;

•ASTER – спектральная библиотека NASA ASTER Spectral Library Version 2, включающая более 2 000 спектров природных и антропогенных объектов в диапазоне 0,4–15,4 мкм. Эта коллекция также включает спектральные библиотеки Johns Hopkins University, Jet Propulsion Laboratory и USGS – Reston [4].

Среди баз спектральных данных стоит отметить базу данных GIS-Lab [5]. Она включает в себя данные как из вышеперечисленных библиотек, так и из различных литературных источников. Совсем недавно была создана децентрализованная база данных спектральных характеристик и параметров объектов земной поверхности Института географии РАН [6].

По результатам спектрометрических съемок с помощью спектрометров собственной разработки отдела аэрокосмических исследований НИИПФП им. А.Н. Севченко БГУ начаты работы по созданию собственной библиотеки спектральных эталонов. В данной работе представлены результаты формирования библиотеки спектральных эталонов по результатам наземных измерений.

Наземные измерения природных и антропогенных объектов производились в пределах тестового участка «Зябровка» солнечным спектрополяриметром ССП-600 Н, модернизированным для спектрометрирования поверхности (рис. 1) [7].

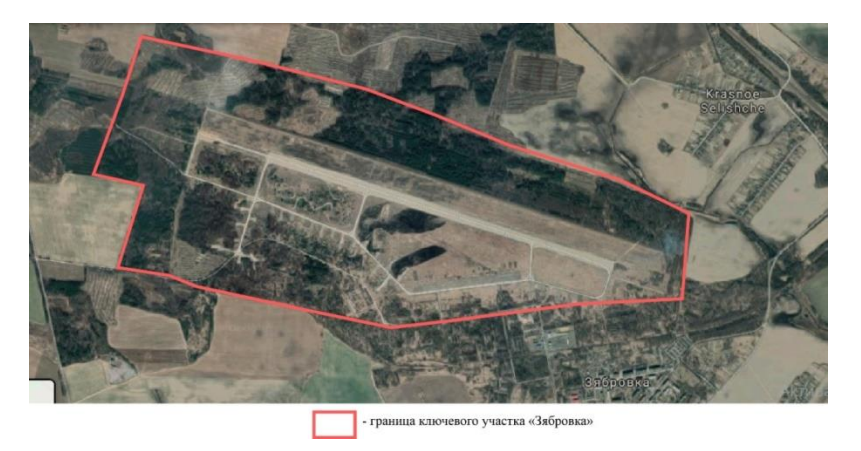

Рисунок 1 – Космический снимок тестового участка «Зябровка» [8]

Исследуемые объекты были разделены на 2 класса – искусственные объекты и природные образования. В 1 класс вошли участки бетонной взлетной полосы аэродрома «Зябровка» различного состояния. Во 2 класс вошли различные виды растительности: осока разных видов, цмин песчаный, одуванчик обыкновенный и др.

Спектральная библиотека данных наземного спектрометрирования создавалась в программном продукте ENVI. В ENVI спектральные библиотеки могут быть созданы пользователем из различных источников:

•ASCII-файлы результатов измерений спектрометрами, отформатированные в соответствии с требованиями ENVI;

•Выборка спектров из спектральных библиотек ENVI;

•Выборка спектров по изображению;

•Спектральные библиотеки, созданные на основе средних значений яркостей изображения внутри ROI (области интересов);

•Внешние спектральные библиотеки [4].

Библиотека спектральных данных создавалась с помощью инструмента Spectral Library Builder на основе обработанных и откалиброванных ASCIIфайлов, содержащих коэффициенты спектральной яркости (КСЯ) и спектральную плотность энергетической яркости (СПЭЯ). Указанный инструмент предоставляет пользователю наиболее полный инструментарий для создания спектральных библиотек. Результаты создания библиотеки спектральных эталонов представлены на рисунках 2–3. КСЯ выражены в относительных единицах в диапазоне от 0 до 1, а СПЭЯ – в Вт/(м<sup>2</sup>× мкм × ср).

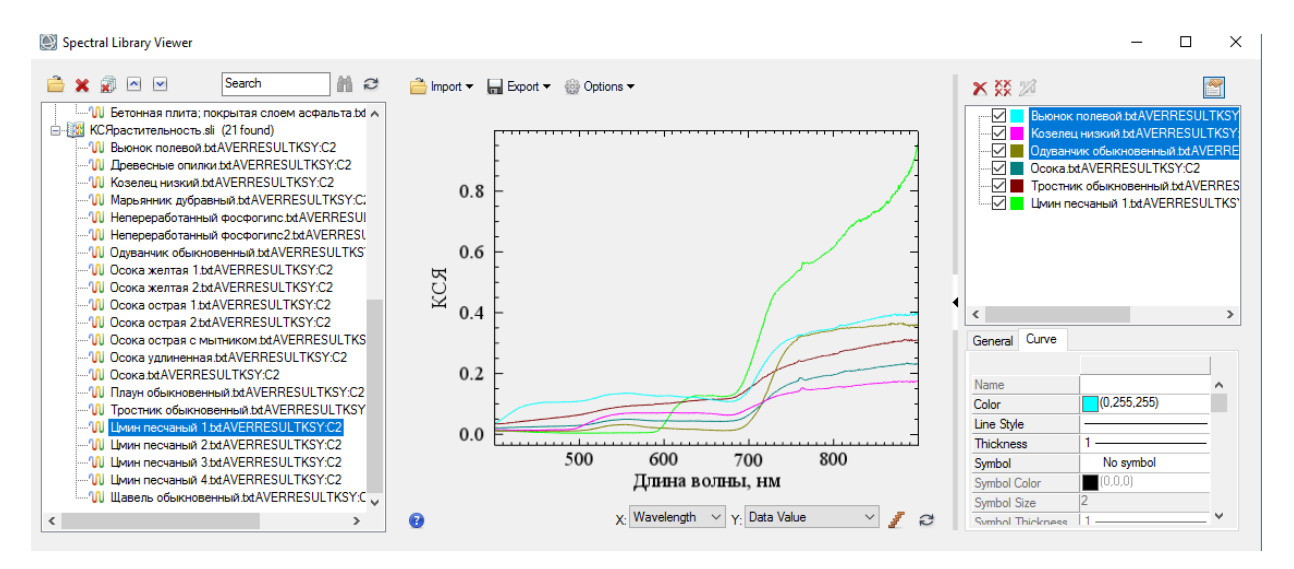

Рисунок 2 – Библиотека спектральных эталонов КСЯ, построенная по данным наземного спектрометрирования

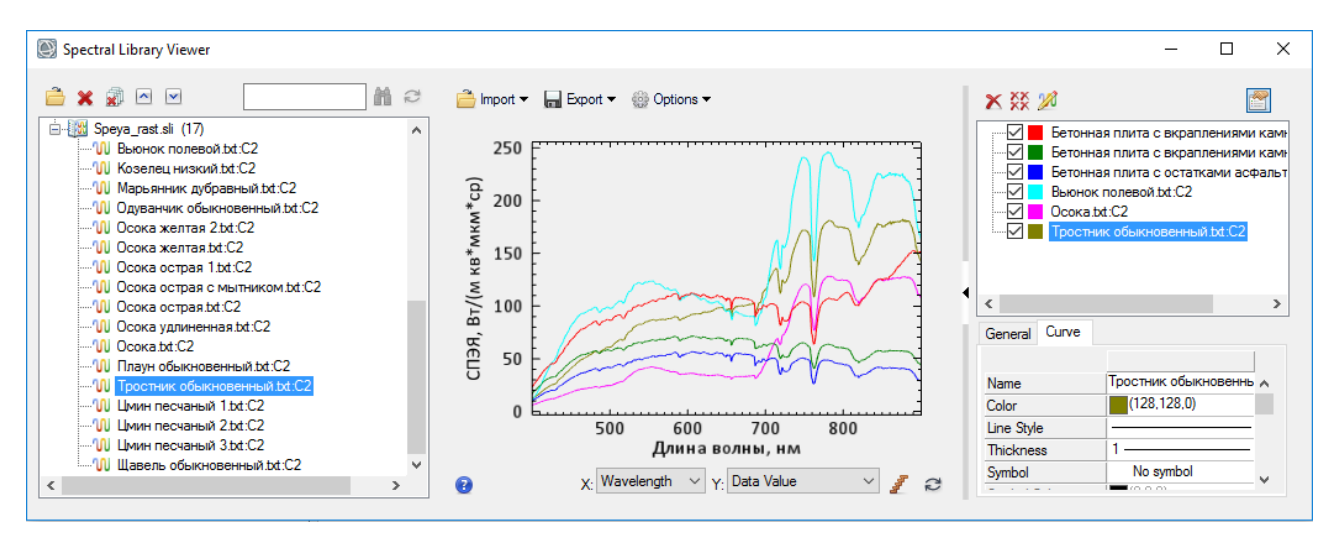

Рисунок 3 – Библиотека спектральных эталонов СПЭЯ, построенная по данным наземного спектрометрирования

Информация о дате и времени съемки, а также координаты объектов помещены в специальный служебный файл (рисунок 4). Получить всю необходимую информацию об объекте библиотеки спектральных эталонов из служебного файла можно по названию – оно совпадает с названием исследуемого объекта библиотеки спектральных эталонов.

| Служебный.txt - Блокнот                                                                                                    |
|----------------------------------------------------------------------------------------------------|
| Файл Правка Формат Вид Справка                                                                                                    |
| Данный файл хранит служебную информацию о библиотеке спектральных эталонов НИУ"Институт прикладных физических проблем им. А.Н. Севченко" БГУ |
| Ключевой участок "Зябровка", наземная съемка:<br>1. КСЯ                                                                                      |
| Бетонная плита с вкраплениями камней 1: дата и время съемки - 01.08.2018 11.57.56; координаты - 52,3054 с.ш. 31,1657 в.д.                    |
| Бетонная плита с вкраплениями камней 2: дата и время съемки - 01.08.2018 12.03.01; координаты - 52,3054 с.ш. 31,1657 в.д.                    |
| Бетонная плита с вкраплениями камней 3: дата и время съемки - 01.08.2018 12.07.10; координаты - 52,3054 с.ш. 31,1657 в.д.                    |
| Бетонная плита с вкраплениями камней 4: дата и время съемки - 01.08.2018 12.14.06; координаты - 52,3054 с.ш. 31,1657 в.д.                    |
| Бетонная плита с вкраплениями камней 5: дата и время съемки - 01.08.2018 12.17.42; координаты - 52,3054 с.ш. 31,1657 в.д.                    |
| Бетонная плита с вкраплениями камней 7: дата и время съемки - 20.08.2018 10.51.16; координаты - 52.3055 с.ш. 31.1651 в.д.                    |
| Бетонная плита с вкраплениями камней 8: дата и время съемки - 20.08.2018 11.02.04; координаты - 52.3055 с.ш. 31.1651 в.д.                    |
| Бетонная плита с вкраплениями камней 9: дата и время съемки - 20.08.2018 11.08.42; координаты - 52.3055 с.ш. 31.1651 в.д.                    |
| Бетонная плита с вкраплениями камней 10: дата и время съемки - 20.08.2018 11.12.00; координаты - 52.3055 с.ш. 31.1651 в.д.                   |
| Бетонная плита с вкраплениями камней 11: дата и время съемки - 20.08.2018 11.53.47; координаты - 52.3055 с.ш. 31.1651 в.д.                   |
| Бетонная плита с вкраплениями камней 12: дата и время съемки - 20.08.2018 11.59.02; координаты - 52.3055 с.ш. 31.1651 в.д.                   |
| Бетонная плита с вкраплениями камней 13: дата и время съемки - 20.08.2018 12.00.49; координаты - 52.3055 с.ш. 31.1651 в.д.                   |
| Бетонная плита с вкраплениями камней 14: дата и время съемки - 20.08.2018 12.56.49; координаты - 52.3055 с.ш. 31.1651 в.д.                   |
| Бетонная плита с остатками асфальта 1: дата и время съемки - 20.08.2018 10.58.54; координаты - 52.3055 с.ш. 31.1651 в.д.                     |
| Бетонная плита с остатками асфальта 2: дата и время съемки - 20.08.2018 11.00.02; координаты - 52.3055 с.ш. 31.1651 в.д.                     |
| Бетонная плита, покрытая слоем асфальта: дата и время съемки - 20.08.2018 11.01.05; координаты - 52.3055 с.ш. 31.1651 в.д.                   |
| Вьюнок полевой: дата и время съемки - 20.08.2018 11.22.33; координаты - 52.3061 с.ш. 31.1655 в.д.                                            |
| Древесные опилки: дата и время съемки - 20.08.2018 12.54.45; координаты - 52,3098 с.ш. 31,1429 в.д.                                          |

Рисунок 4 *–* Фрагмент служебного файла библиотеки спектральных эталонов

Данные спектральных библиотек могут иметь различные приложения в практике, например:

1. Создание обучающих выборок с дальнейшим использованием их при классификации космических снимков (например, классификация способом спектрального угла).

2. Хранение результатов спектрометрических исследований и возможность их быстрой графической интерпретации в виде кривых, возможность сглаживания результатов.

3. Проведение кросс-калибровки изображений с помощью данных наземного, авиационного и космического спектрометрирования [9].

4. Автоматизированная идентификация (целевой поиск) природных и антропогенных объектов на материалах (изображениях и спектрах) дистанционной съемки.

Создание библиотек и баз спектральных эталонов является довольно популярным и перспективным направлением развития дистанционных методов исследования Земли. В разработке находится библиотека спектральных эталонов, содержащая накопленные данные наземного, авиационного, космического и лабораторного спектрометрирования различных объектов, полученные за последние годы с различных участков земного шара сотрудниками НИУ «Институт прикладных физических проблем им. А.Н. Севченко» Белорусского государственного университета.

### БИБЛИОГРАФИЧЕСКИЕ ССЫЛКИ

1. Кравцов С.Л. Обработка изображений дистанционного зондирования Земли (анализ методов). Минск: ОИПИ НАН Беларуси, 2008. 256 с.

2. ASTER Spectral Library [Электронный ресурс]. Режим доступа: http//speclib.nasa.gov/search-1.

3. USGS DIGITAL Spectral Library [Электронный ресурс]. Режим доступа: http://speclab.cr.usgs.gov/spectral-lib.html.

4. ENVI 5.1. Руководство пользователя. Москва: Совзонд, 2014. 242 с.

5. Спектральная библиотека GIS-Lab [Электронный ресурс]. Режим доступа: http://gislab.info/projects/spectra.

6. Малышев В.Б., Фомин Б.Н. Децентрализованная база данных спектральных характеристик и параметров объектов земной поверхности // Современные проблемы дистанционного зондирования Земли из космоса. 2019. Т. 16. № 2. С. 53–65.

7. Катковский Л.В., Беляев Б.И., Сосенко В.А., Абламейко С.В. Аппаратно-программный комплекс «Калибровка» для наземного спектрометрирования подстилающей поверхности и атмосферы // Седьмой Белорусский космический конгресс: материалы конгресса, Минск, 24– 26 октября 2017 г.: в 2 т. / ОИПИ НАН Беларуси. Минск, 2017. Т. 2. С. 36–40.

8. Google Maps [Электронный ресурс]. Режим доступа: https://www.google.com/maps/place/Зябровка.

9. Силюк О.О., Катковский Л.В. Методика и результаты кросс-калибровки изображений Белорусского космического аппарата и других съемочных систем // Современные проблемы дистанционного зондирования Земли из космоса. 2016. Т. 13 №4. С. 261–270.